Open access workflows from the authors' perspective

### Sarah Booth

Publisher, Wolters Kluwer - LWW

8th National Meet & Greet of Swiss Medical Librarians

September 5, 2023

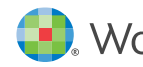

Wolters Kluwer

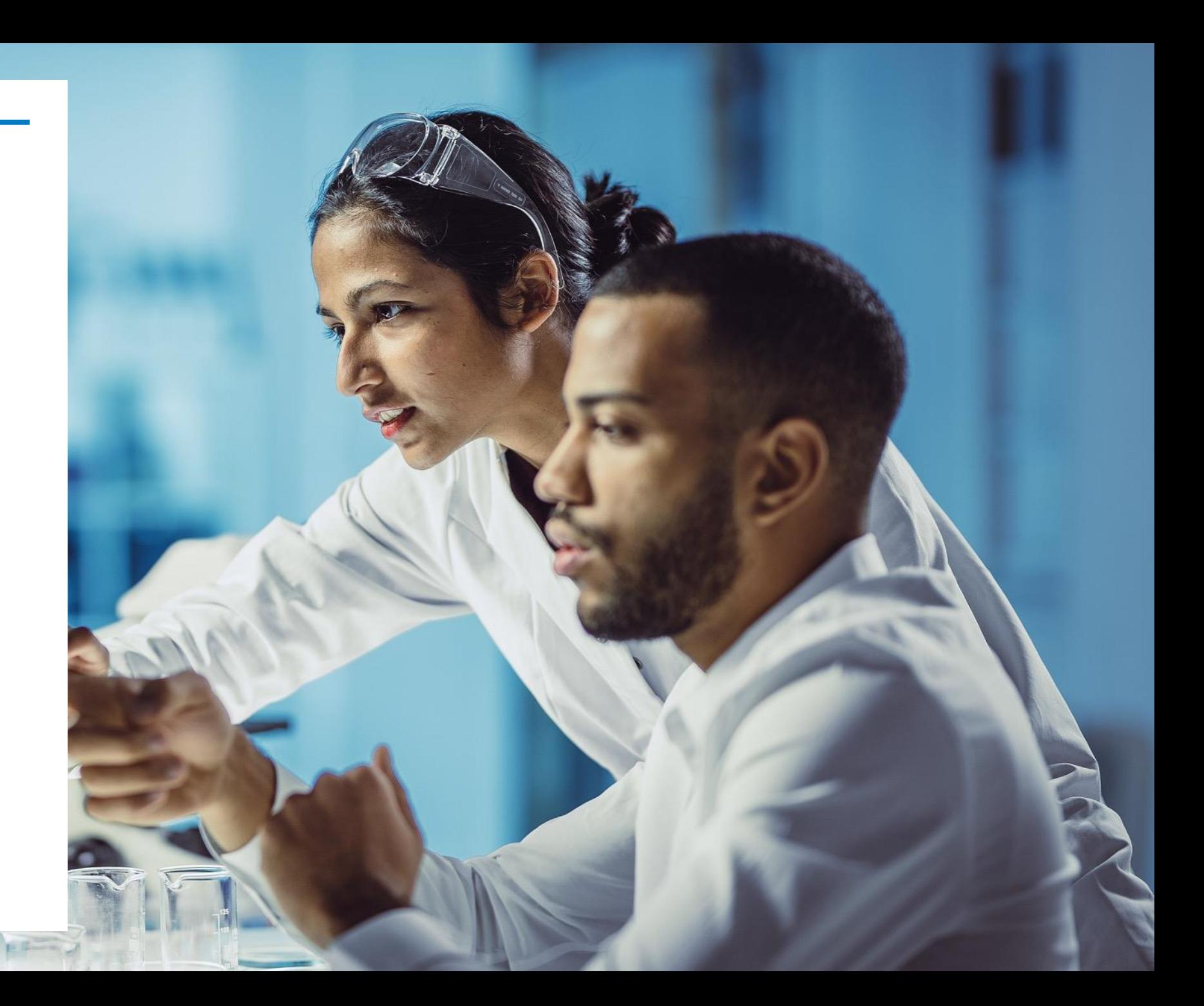

"Read and Publish" allows authors to publish open access in a subscription journal without paying article processing charges (APCs).

- Wolters Kluwer currently has "Read and Publish" agreements with institutional consortia listed [here.](https://www.wolterskluwer.com/en/solutions/lippincott-journals/lippincott-open-access/partner/institutions)
- Corresponding authors who are affiliated with the participating institution and who qualify as eligible authors\* can publish their articles open access in the eligible LWW journals at no direct cost to them. To qualify for the APC waiver, the corresponding author must provide their participating institution's name and institutional email address in the journal's submission system. On acceptance, the corresponding author will be asked to place an open access order in the publisher's payment portal where they will be able to request the APC be funded in accordance with this agreement. A \$0.00 APC will then be applied.
- Authors from affiliated institutions can publish under the Creative Commons Attribution License (CC BY) or, where offered, the Creative Commons Attribution Non-Commercial Non-Derivative License (CC BY-NC-ND).

*\*Eligible authors: Corresponding authors who are teaching and research staff employed by or otherwise accredited to one of the participating institutions as well as students enrolled or accredited to one of the institutions and who want to publish open access articles.*

## Publishing Open Access without APCs: Submission Process

• During submission, enter your email and select your institution.

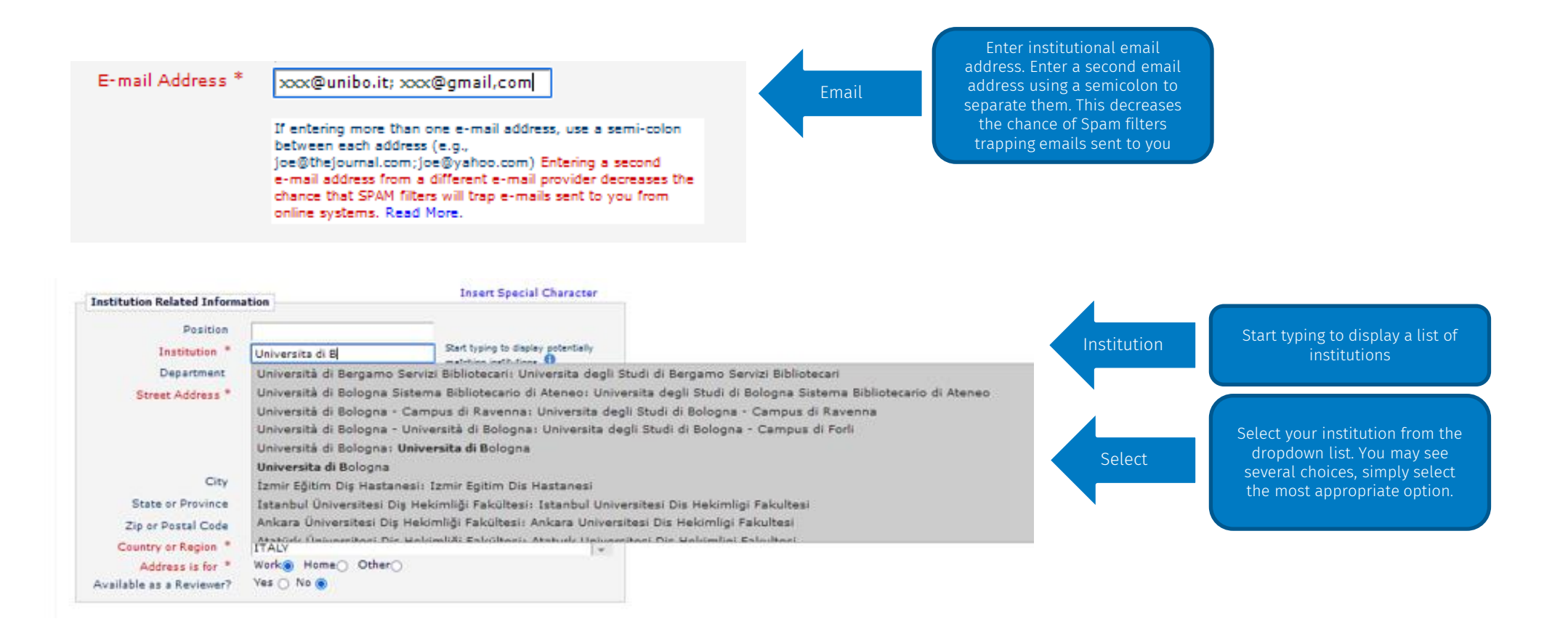

## Publishing Open Access without APCs: Submission Process

• Check to see if your institution has a "read and publish" deal.

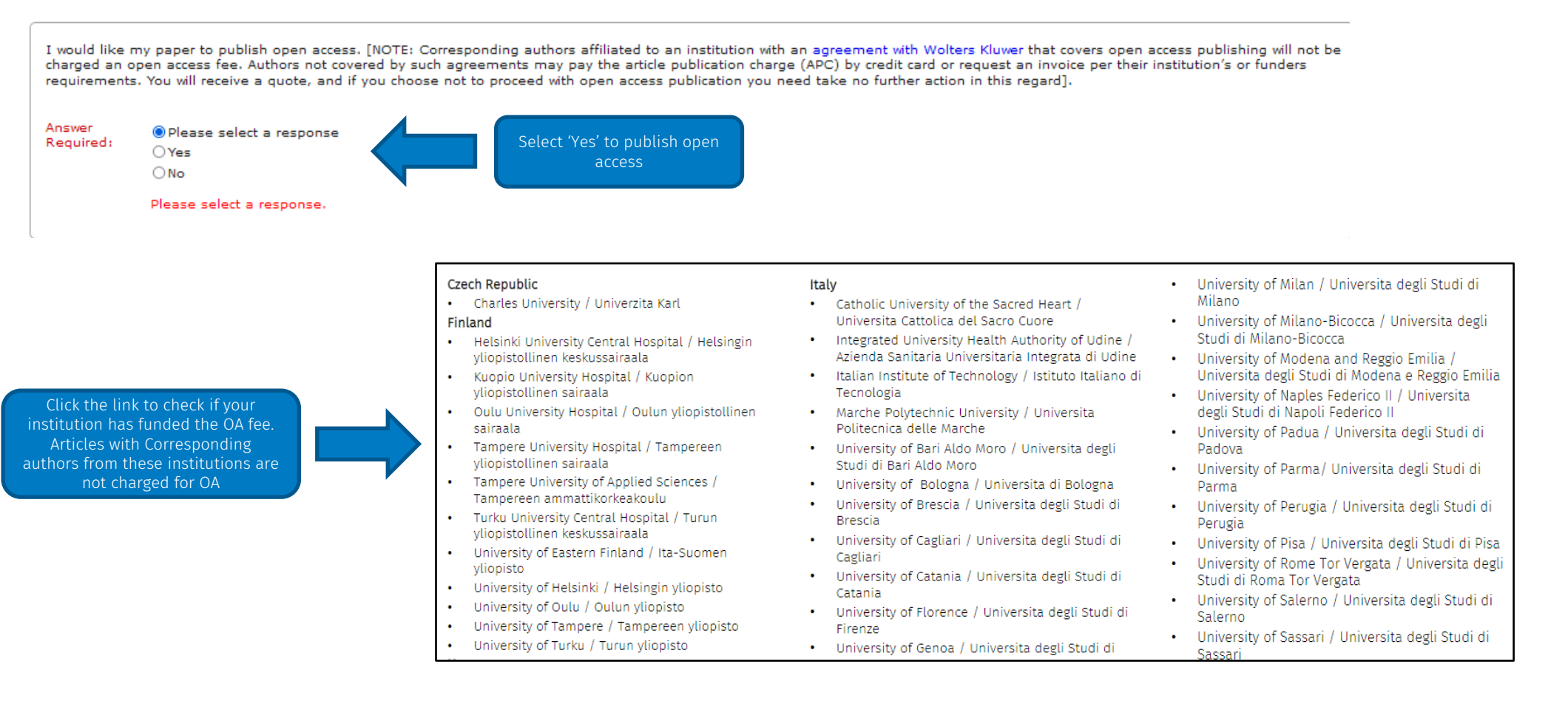

## Publishing Open Access without APCs: Post-Acceptance

Step 1. Click link in the open access email you receive.

Pay charges now / Raise an invoice

#### Step 2. Register in the system and select 'Seek Funding' to receive the \$0.00 price

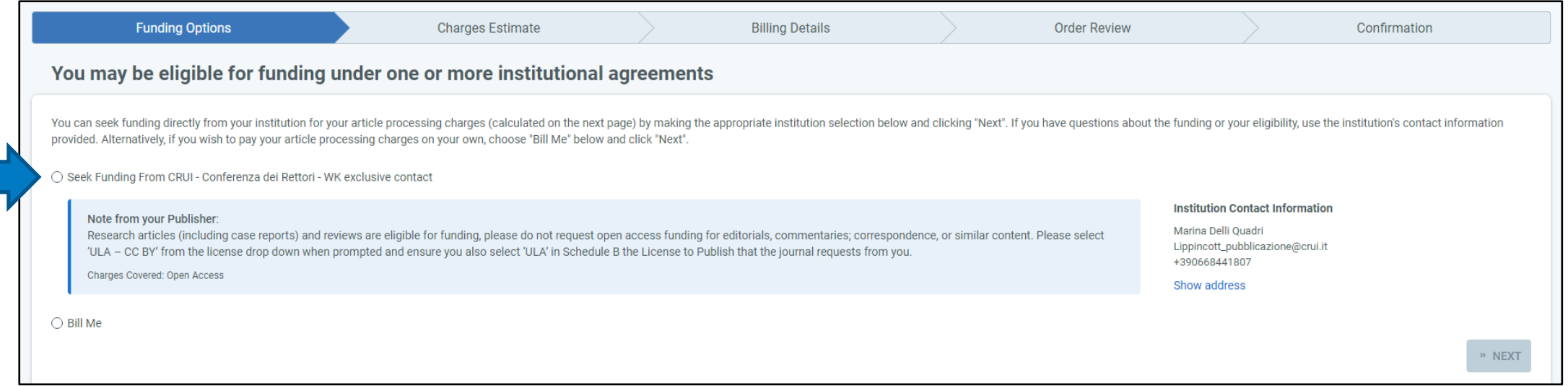

## Publishing Open Access without APCs: Post-Acceptance

Step 3. Select the ULA – CCBY license option (or for listed Swiss institutions, there is also the option to select 'Other – CCBY-NCND').

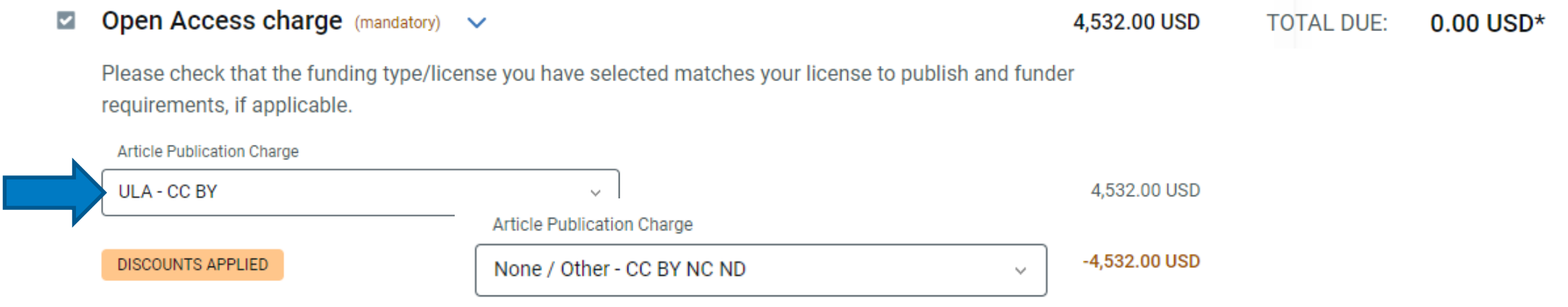

Step 4. Complete the [License to Publish form](https://cdn-links.lww.com/permalink/lww-es/a/lww-es_2021_02_12_ltp_8_sdc4.pdf) the journal provides and select ULA in Schedule B (or, if the author is from a listed Swiss institute, they can choose Option 2 on the form for 'CCBY-NCND').

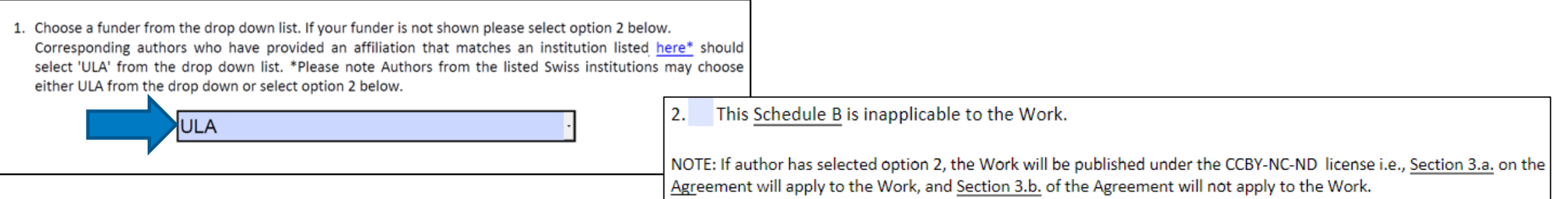

## FAQs

- Is there a limit on the number of OA APC waivers per institution per year?
	- Yes, this will depend on the deal that is done with Ovid. It will either be a dollar amount of total APCs allowed or a specific number of APC waivers.
- How can libraries monitor the usage of this service?
	- We use Rightslink to collect APCs and set up specific R&P agreement profiles with the amount of APC limits allowed. The institution will have access to their funder platform (their dashboard) and receive notifications when they are getting near to the end of the allowance and once it is finished. It will be up to the institution to communicate with their authors if the funds have been exhausted thereby denying the funding request.
- Are page charges / colour fees included in the Read and Publish agreements held with institutions?
	- Usually, only OA APCs are covered via R&P deals, but libraries can discuss this option with the Ovid sales team to see what may be on offer.

## FAQs continued

- How are authors verified as being currently affiliated with a participating institution?
	- Authors should select their participating institution as their affiliation during the submission process and are encouraged to use their institutional email address. The corresponding author's institution is then matched to the R&P agreement profile's list of participating institutions when passed to Rightslink from Editorial Manager. The institution receives a notification that a funding request has been made and can double check the author is eligible at that point too before approval/denial of the request.
- What're the differences between the CC BY and CC BY NC ND licenses?
	- The differences are how readers can reuse your content following publication; work published under a [CC BY](https://creativecommons.org/licenses/by/4.0/) license means readers can copy and redistribute the material in any medium or format (including modifying or building upon the material for any purpose, even commercially), whereas a [CC BY NC ND](https://creativecommons.org/licenses/by-nc-nd/4.0/) license does not allow commercial reuse without permission or any derivatives or adaptations of the material. Both license types require attributions upon any reuse, and both options ensure immediate free access to readers upon publication.

# Thank You

For more information, our Open Access overview and FAQ pages are online here: [https://www.wolterskluwer.com/en/solutions/lippincott](https://www.wolterskluwer.com/en/solutions/lippincott-journals/lippincott-open-access) [-journals/lippincott-open-access](https://www.wolterskluwer.com/en/solutions/lippincott-journals/lippincott-open-access)

Sarah Booth Publisher, Wolters Kluwer – LWW [sarah.booth@wolterskluwer.com](mailto:sarah.booth@wolterskluwer.com)

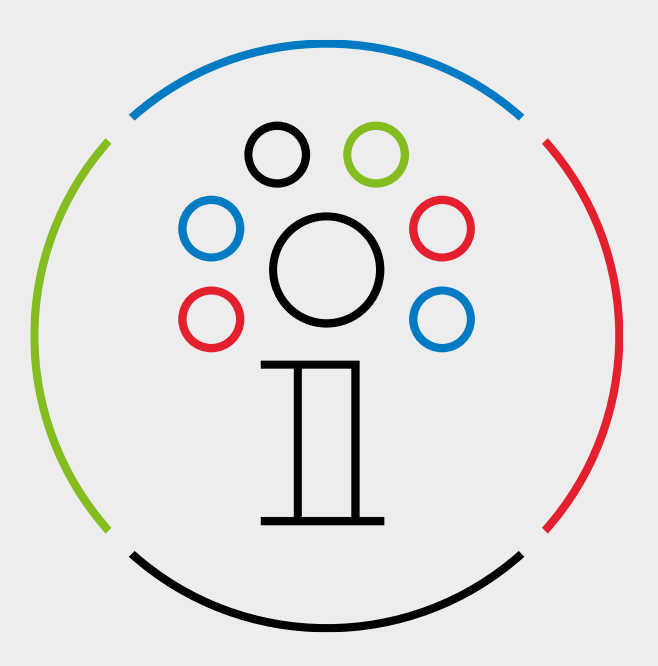